#### Introduction to CUDA

CAP 5705 Fall 2012

Tushar Athawale

#### Resources

- CUDA Programming Guide
- Programming Massively Parallel Processors: A Hands-on Approach
	- David Kirk

#### Motivation

- Process independent tasks in parallel for a given application.
- How can we modify 'line drawing routine'? a)Divide line into parts and assign each part to each processor.
- b)What if we assign a processor per scanline? (Each processor knows its own y coordinate)
- Ray tracing?

- Host (CPU) and device (GPU) have separate memory spaces
- Host manages memory on device
	- Use functions to allocate/set/copy/free memory on device
	- Similar to C functions

- Types of device memory
	- Registers read/write per-thread
	- Local Memory read/write per-thread
	- Shared Memory read/write per-block
	- Global Memory read/write across grids
	- Constant Memory read across grids
	- Texture Memory read across grids

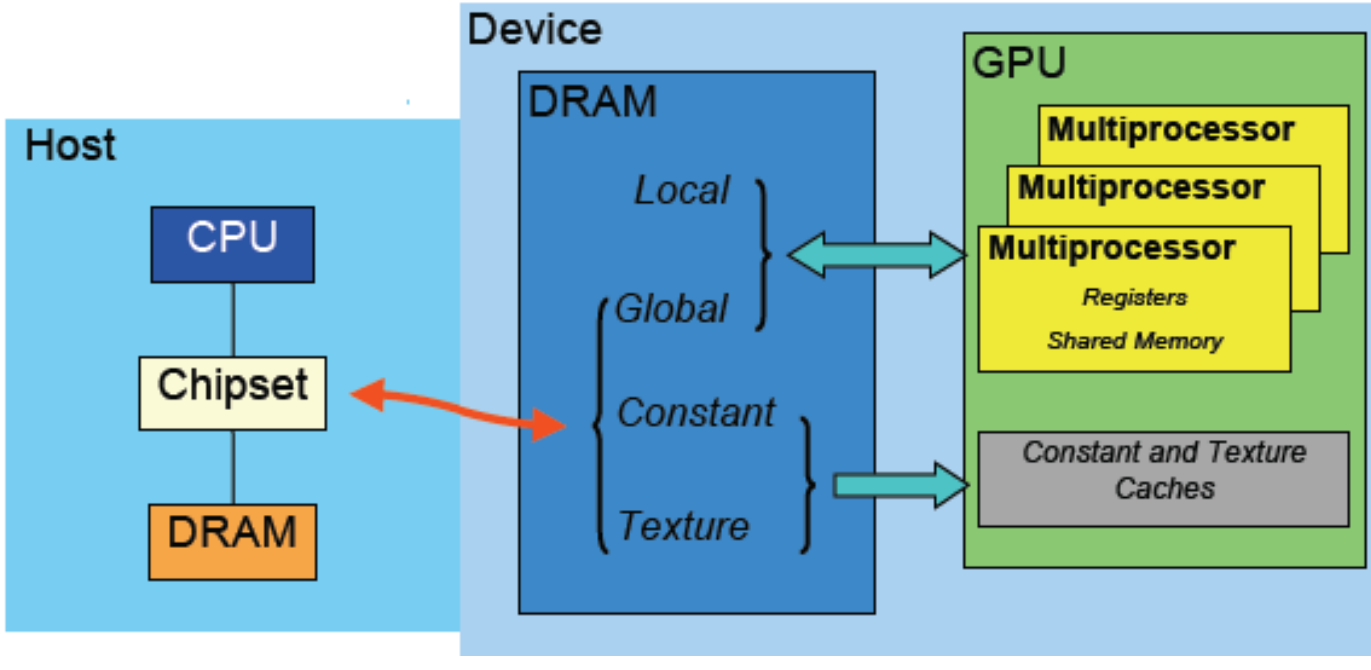

© NVIDIA Corporation

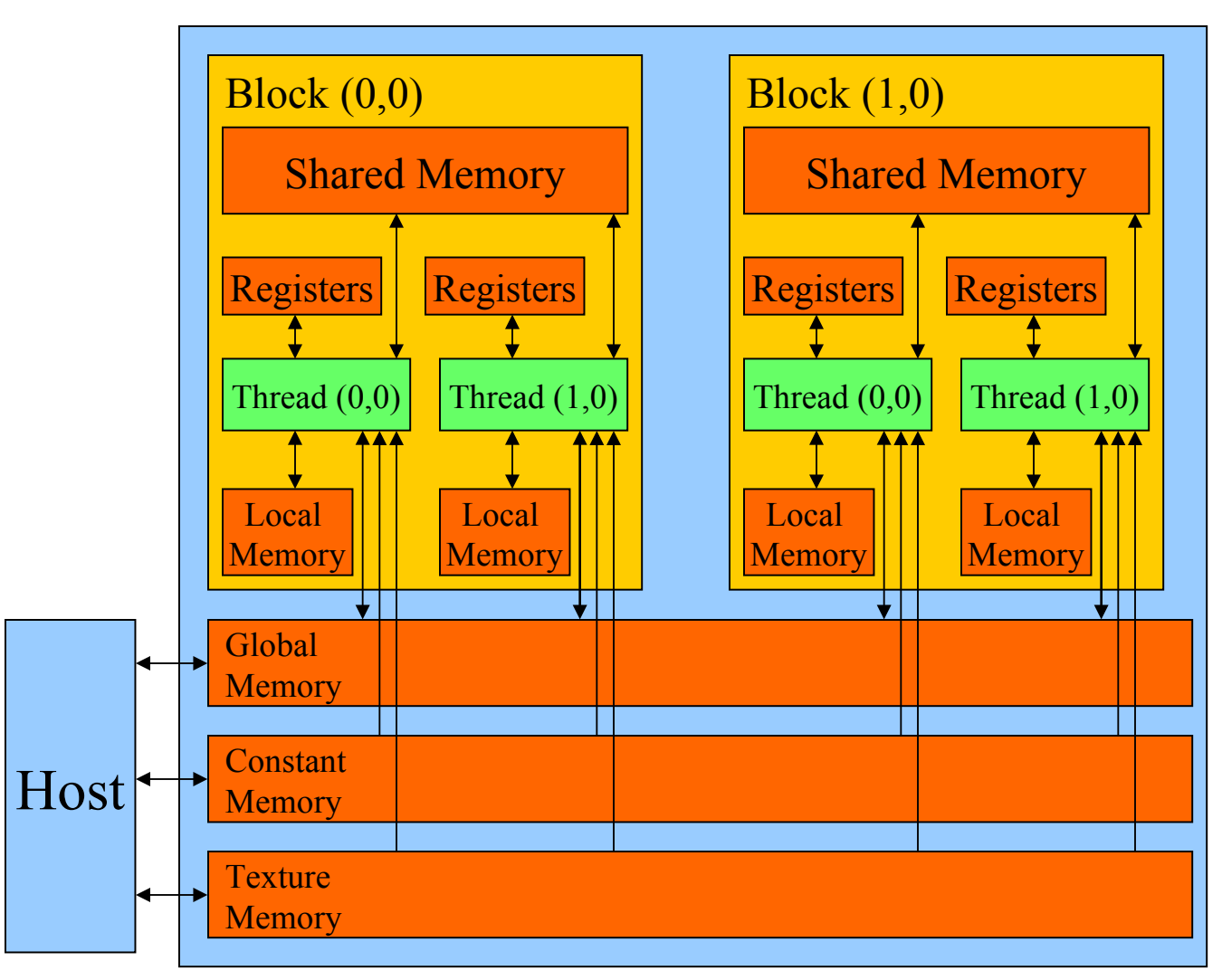

© NVIDIA Corporation

- SIMT (Single Instruction Multiple Threads)
- Threads run in groups of 32 called warps
- Every thread in a warp executes the same instruction at a time

- A single kernel executed by several threads
- Threads are grouped into 'blocks'
- Kernel launches a 'grid' of thread blocks

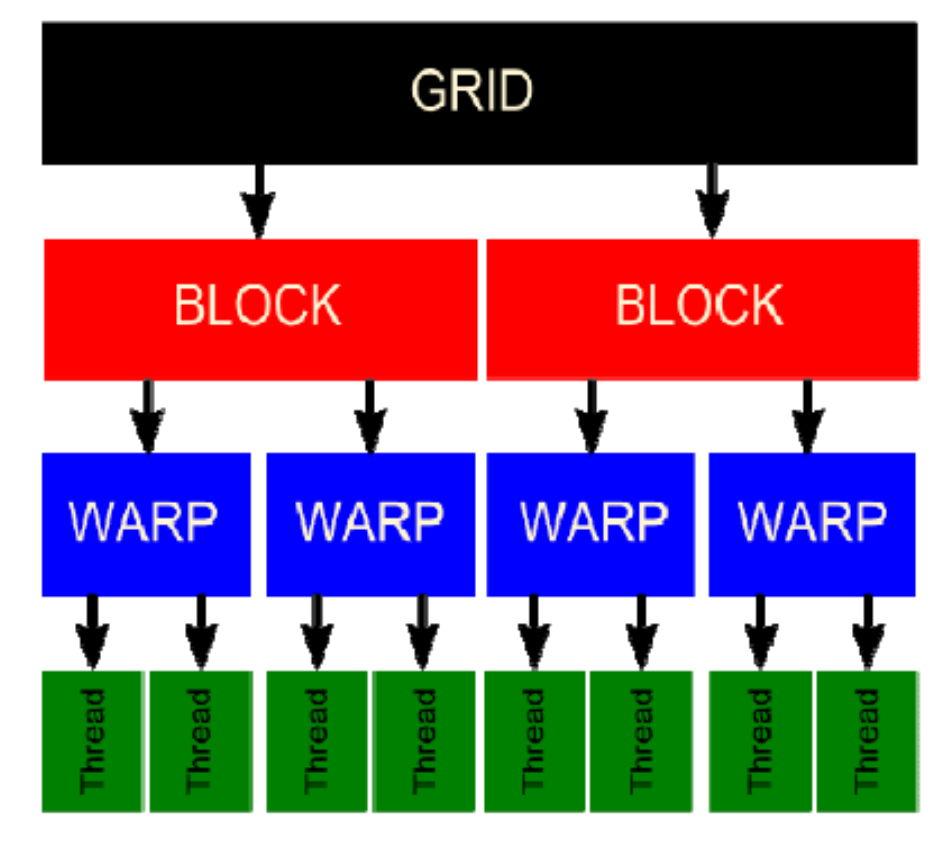

© NVIDIA Corporation

- All threads within a block can
	- Share data through 'Shared Memory'
	- Synchronize using '\_syncthreads()'
- Threads and Blocks have unique IDs – Available through special variables

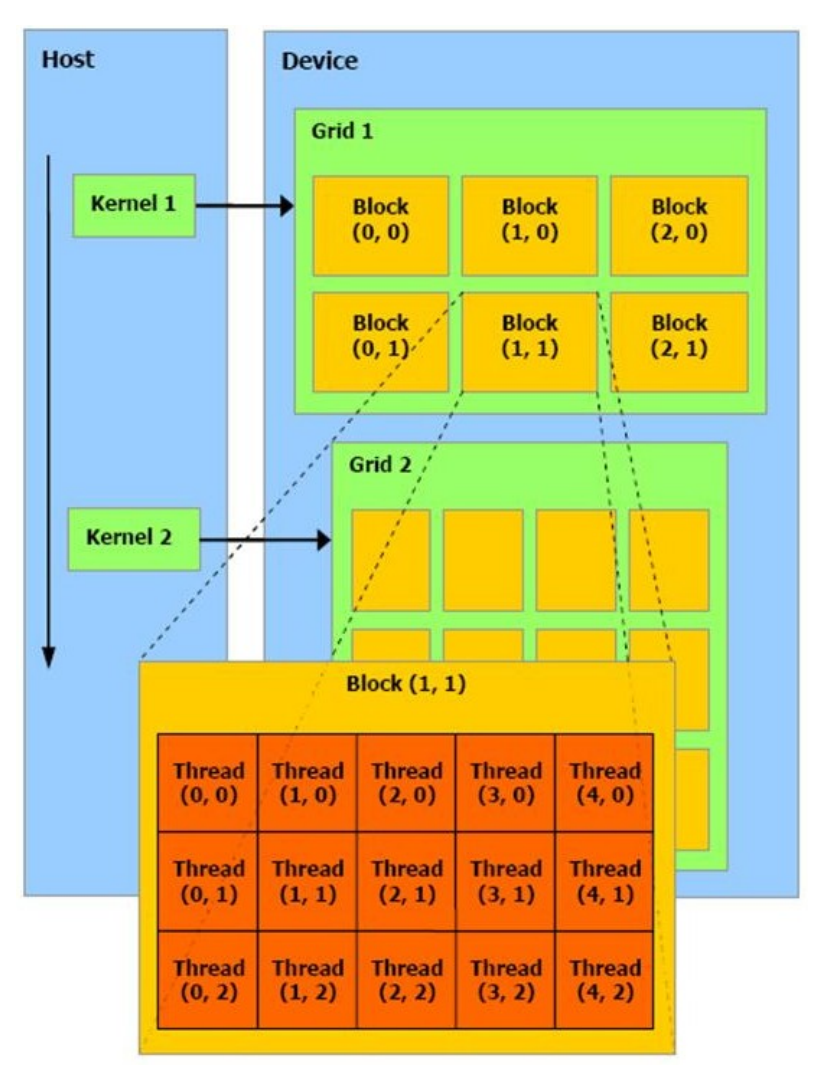

Consider Array of 8 elements Array sitting in the host(CPU) memory Void host square(float\* h A) { For(I = 0; I < 8; I + + ) h  $A[I] = h$   $A[I] * h$   $A[I]$ }

- Array sitting in the Device(GPU) memory (Also called as Global Memory)
- 1)Spawn the threads
- 2)Each thread automatically gets a number
- 3)Programmer controls how much work each thread will do. e.g(in our current example)
	- 4 threads each thread squares 2 elements
	- 8 threads each thread squares 1 element.

- Consider 8 threads are spawned by programmer, where each thread squares 1 element. Consider threads are generated within 1 block.
- Each thread automatically gets a number  $(0,0,0)$   $(1,0,0)$   $(2,0,0)$  …  $(7,0,0)$  in registers corresponding to each thread.
	- These built in registers are called ThreadIdx.x ,ThreadIdx.y, Threadx.z

• Write a program for only 1 thread

{

}

• Following program will be executed for each thread in parallel

```
_global_ void device_square(float* d_A)
```

```
myid = ThreadIdx.x;d A[myid] = d A[myid] * d A[myid];
```
• Block Level Parallelism?

 Suppose programmer decides to visualize array of 8 elements as 2 blocks BlockId's are stored in built in BlockIdx.x, BlockIdx.y, BlockIdx.z

BlockID (0,0,0) (1,0,0) ThreadID  $(0,0,0)$  ..  $(3,0,0)$  (0,0,0)..(3,0,0)

 $\mathbf{A}$ 

Here each thread knows its own blockID and ThreadId Int BLOCK  $SIZE = 4$ ; \_global\_ void device\_square(float\* d\_A)  $\{ \}$  $myid = BlockIdx.x*BLOCK$  SIZE +ThreadIdx.x;  $d_A[myid] = d_A[myid] * d_A[myid];$ 

# General flow of .cu file

- Allocate Array in host memory (malloc) e.g h\_A
- Initialize that Array
- Allocate Array in device memory(cudaMalloc) e.g d\_A
- Transfer data from host to device memory(cudaMemCpy)
- Specify kernel execution Configuaration (This is very important. Depending upon it blocks and threads automatically get assigned numbers)
- Call Kernel
- Transfer result from device to host memory(cudaMemCpy)
- Deallocate host(free) and device(cudaFree) memories

## CPU v/s GPU

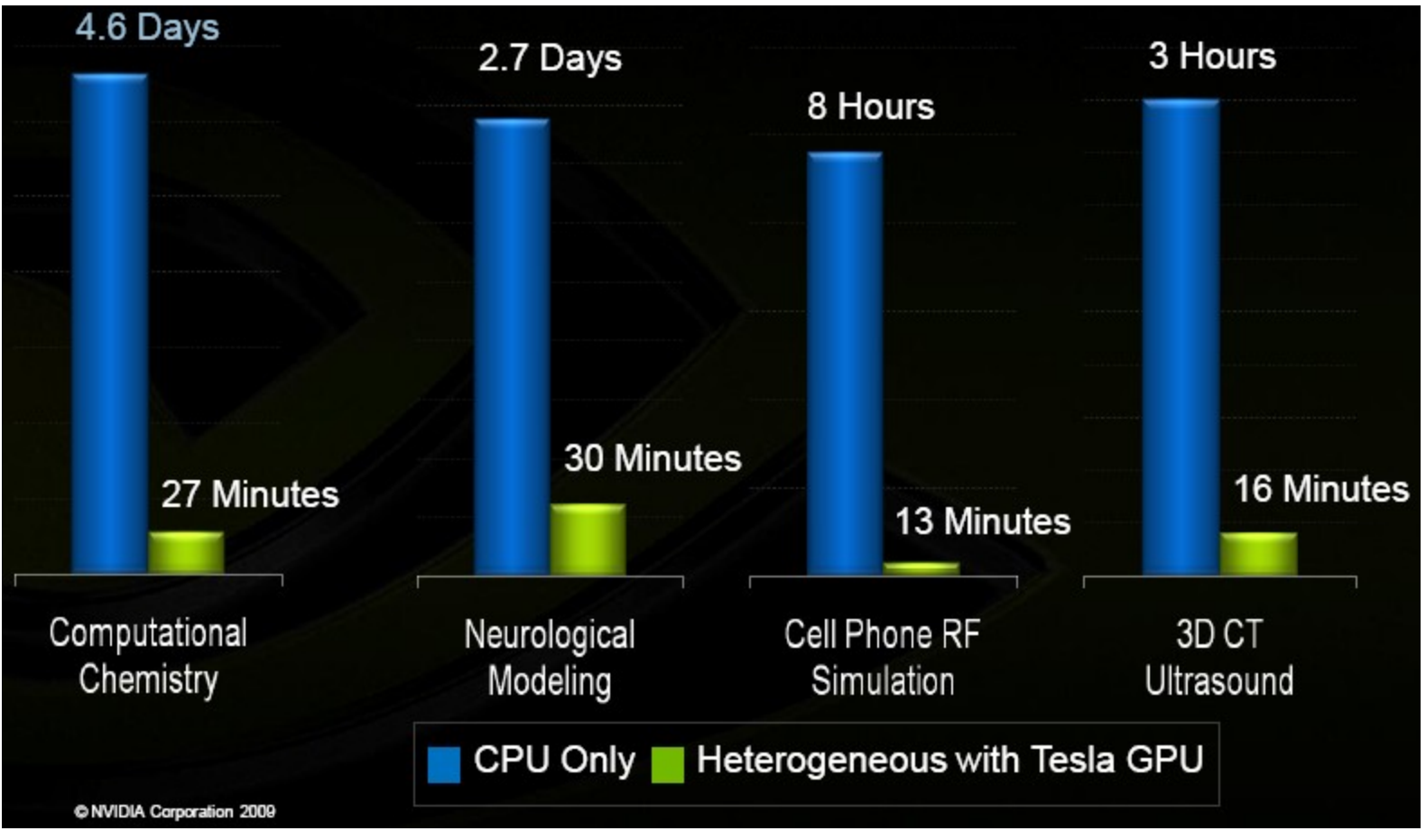

© NVIDIA Corporation 2009

# Compiling

• Use nvcc to compile .cu files

nvcc –o runme kernel.cu

• Use –c option to generate obj files

nvcc –c kernel.cu g++ –c main.cpp g++ –o runme \*.o

#### Transparent Scalability

• Hardware is free to schedule thread blocks on any processor

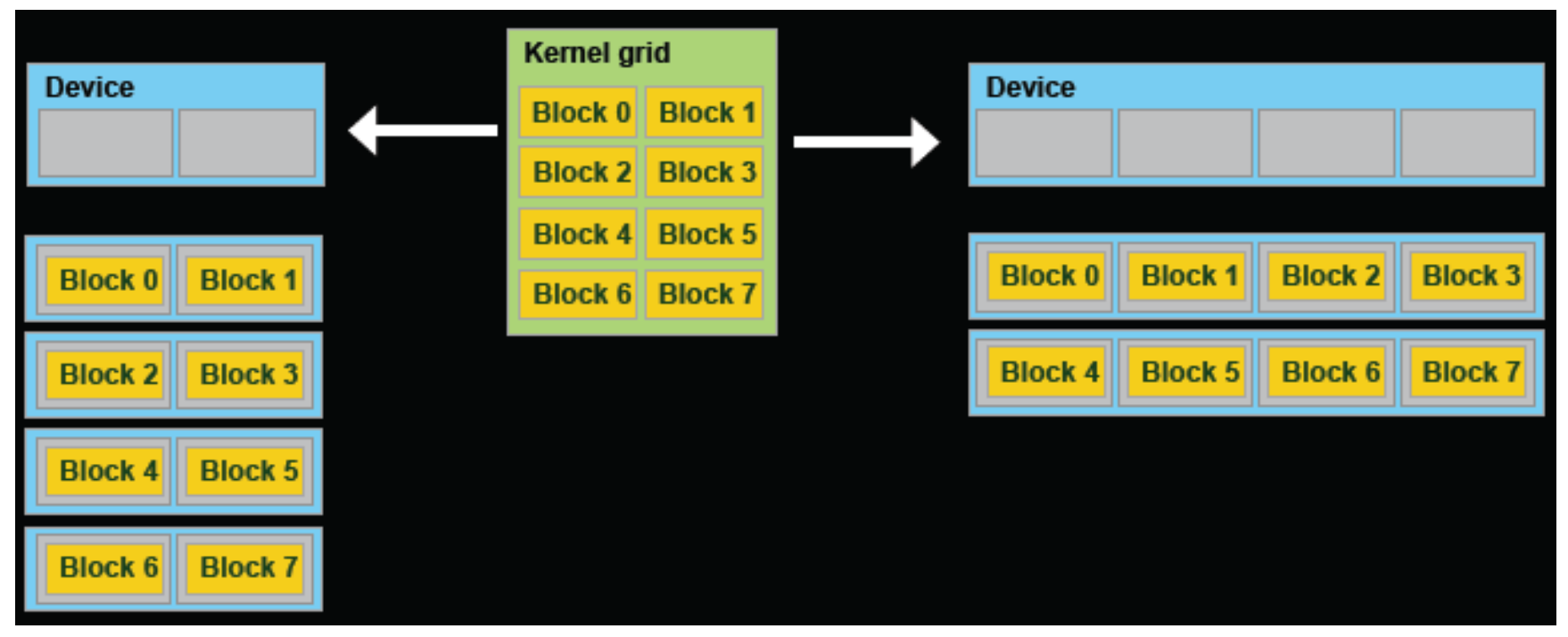

#### Thank you

• http://developer.download.nvidia.com/presentations/